# Deep Learning

#### **Dr. Johan Hagelbäck**

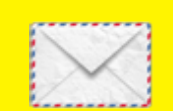

johan.hagelback@lnu.se

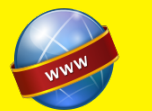

http://aiguy.org

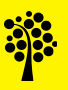

- Image classification can be a difficult task
- Some of the challenges we have to face are:
	- Viewpoint variation: an object can be oriented in many ways
	- Scale varition: objects can vary in size
	- Deformation: some objects can be deformed
	- Occlusion: only a part of the object is visible
	- Illumination conditions: lighting conditions can vary on an object
	- Background clutter: object may blend into a cluttered background
	- Intra-class variation: categories can be very broad, such as chair

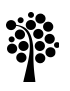

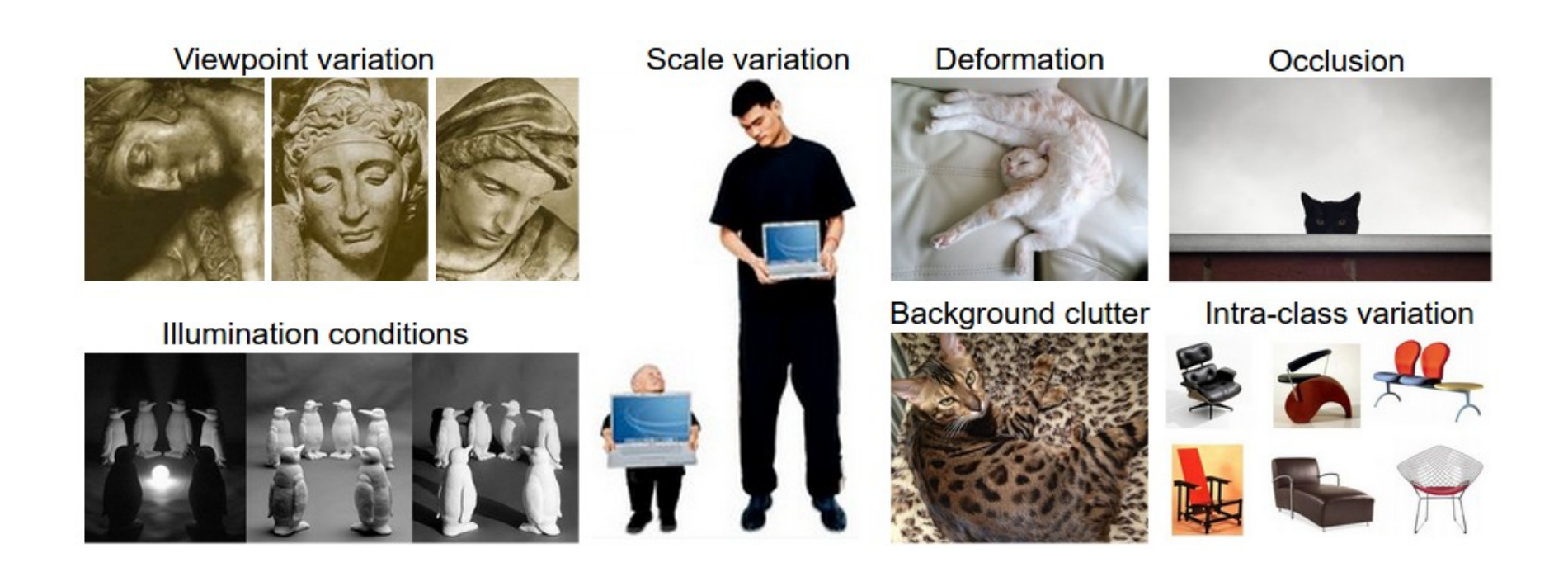

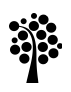

• The dataset can also be very large with lots of categories:

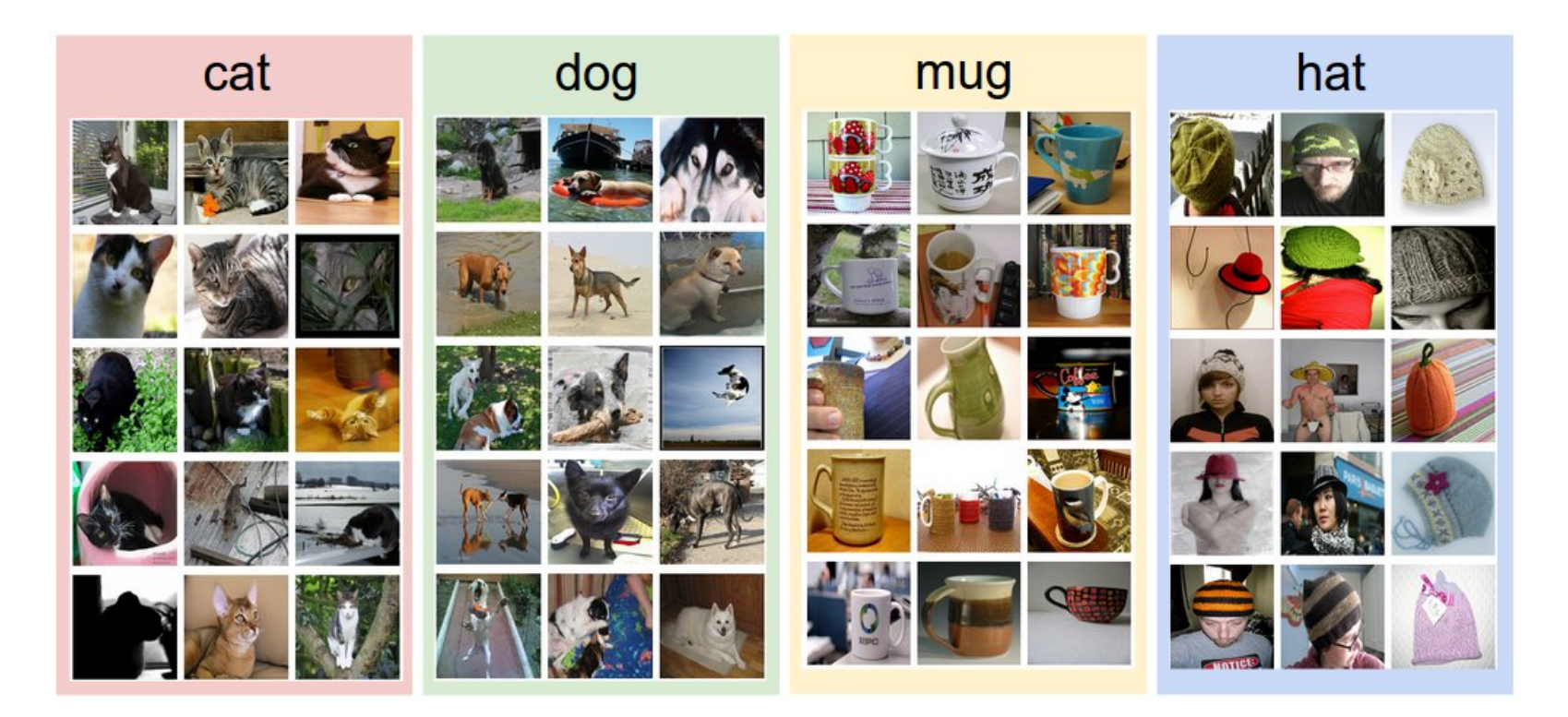

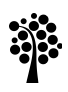

- Each image also requires a lot of input values:
	- Suppose we have an image of 248x400 pixels
	- If the image is in color, we have one value Red, one for Green, and one for Blue (RGB, 3 color channels)
	- $-$  The image is made up of 248x400x3 values = 297600 values!

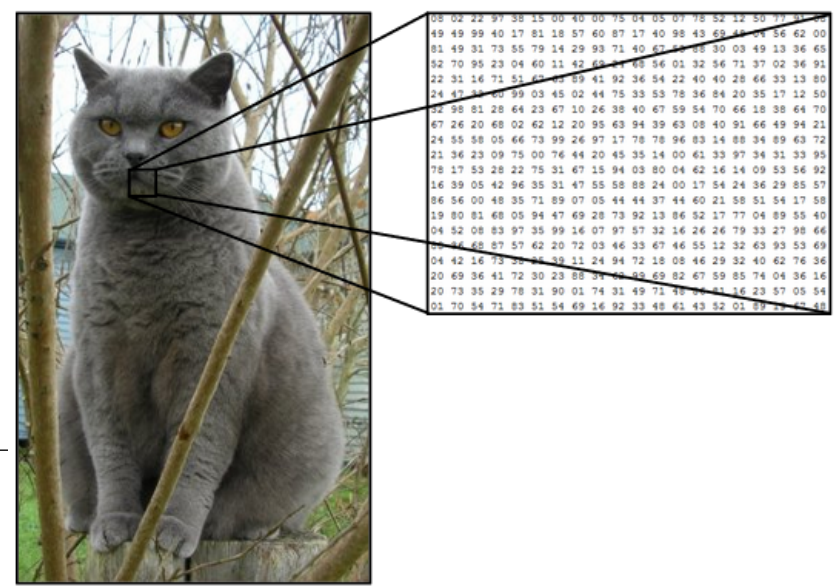

### **Deep Learning**

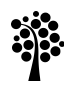

## Deep Learning

- Deep Learning means any deep neural network with more than one hidden layer
- When we talk about deep learning, we often mean specialized deep networks
- The most well known specialized DNN is the Convolutional Neural Network
- This is what we shall focus on in this lecture

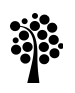

## ConvNets (CNNs)

- ConvNets are very similar to traditional neural networks:
	- They are made up of units that have learnable weights and biases
	- Each unit performs a dot-product of the weights and inputs, and possible ends with a non-linearity (such as the ReLU function)
	- The output layer maps inputs to a category
	- They have a loss function (such as Softmax)
- So, what are the actual differences?

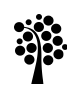

- ConvNets are only used if the input is images!
- This allows us to specialize the architecture for images
- This makes the score function more efficient and reduces the number of weights in the network

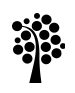

## Regular NNs

- In regular NNs, the input is a vector which is transformed through one ore more hidden layers
- Each layer is made up of units, and each unit is fully connected to all units in the previous layer
- Each unit in a layer is independent of the other units in the layer
- The last output layer maps inputs to categories

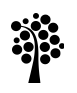

## Regular NNs

- Regular NNs don't scale well to images
- In the CIFAR-10 dataset, each image is 32x32 pixels in 3 color channels
- A fully connected unit would then have 3072 weights
- Since the image recognition task is rather complex, we would need a lot of units!
- If we have larger images, 200x200 pixels, each unit would need 120000 weights!
- Learning all these weights would take a very long time!

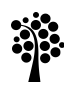

- Images are 3-dimensional: width, height and depth (color channels)
- Each layer in a ConvNet therefore arranges the units in 3 dimensions
- Each unit is also only connected to a small region in the previous layer (not fully connected)
- Each layer transforms the 3D input volume to a new 3D output volume

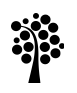

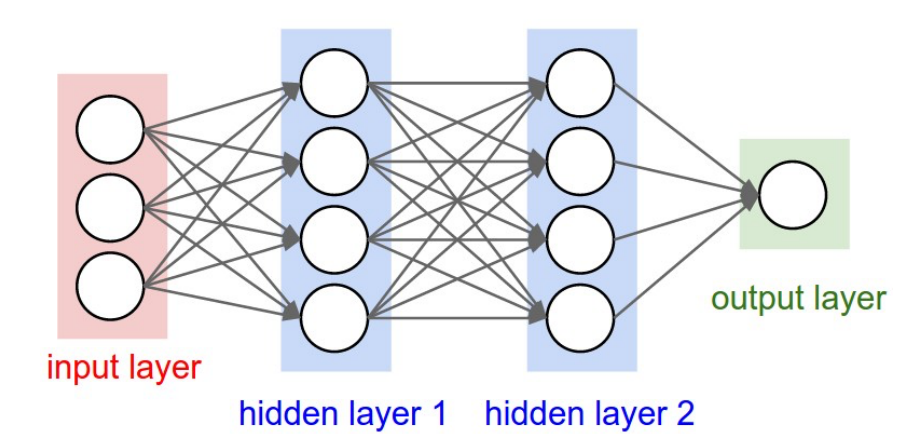

Regular 3-layer network

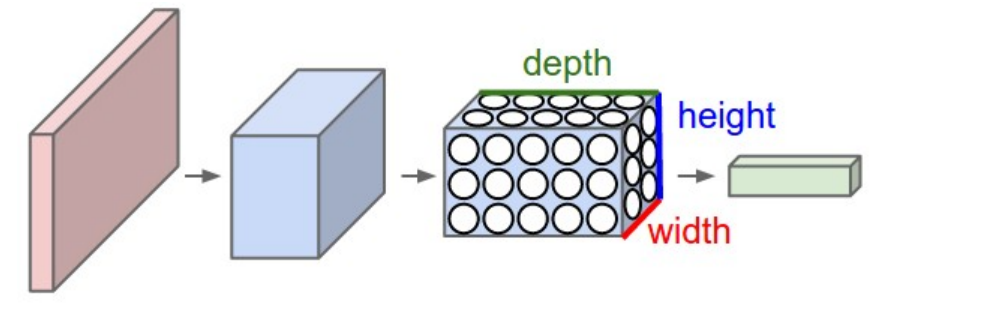

3-layer ConvNet

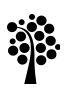

- A ConvNet is a sequence of layers, where each layer transforms one 3D volume to another 3D volume through some function
- There are three main types of layers to use:
	- Convolutional Layer
	- Pooling Layer
	- Fully-Connected Layer (identical to regular NNs)
- A sequence of these layers forms a ConvNet architecture

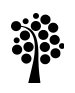

- The Conv layer is the core block of ConvNets
- The Conv layer consist of a set of learnable filters
- Each filter is small along width and height but extends through the full depth of the volume
- A typical filter in the first ConvNet layer can for example have filters of 5x5x3 pixels
- During the forward pass, each filters slides across the width and height of the input volume
- Dot products are computed between each filter and the input volume at any position

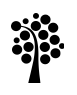

- As the filter slides over the width and height of the input volume, a 2-dimensional activation map is produced
- It gives the response for the current filter at every spatial position in the input volume
- The network will learn filters that activate when they see some interesting visual feature such as an edge, specific color, or more high-level features in later Conv layers
- The Conv layer will have a set of filters (for example 12), and each filter produces a separate 2D activation map
- The activation maps are stacked along the depth dimension and produces the output volume

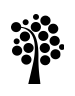

- Each unit is only connected to a local region of the input volume
- This is referred to as the receptive field of the unit
- Example:
	- We have CIFAR-10 images as input: 32x32x3 pixels
	- The receptive field is 5x5
	- $-$  Each unit will then have 5x5x3 weights = 75 weights (and 1 bias)
	- This is much less than 3072 weights needed for a fully connected unit

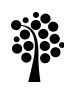

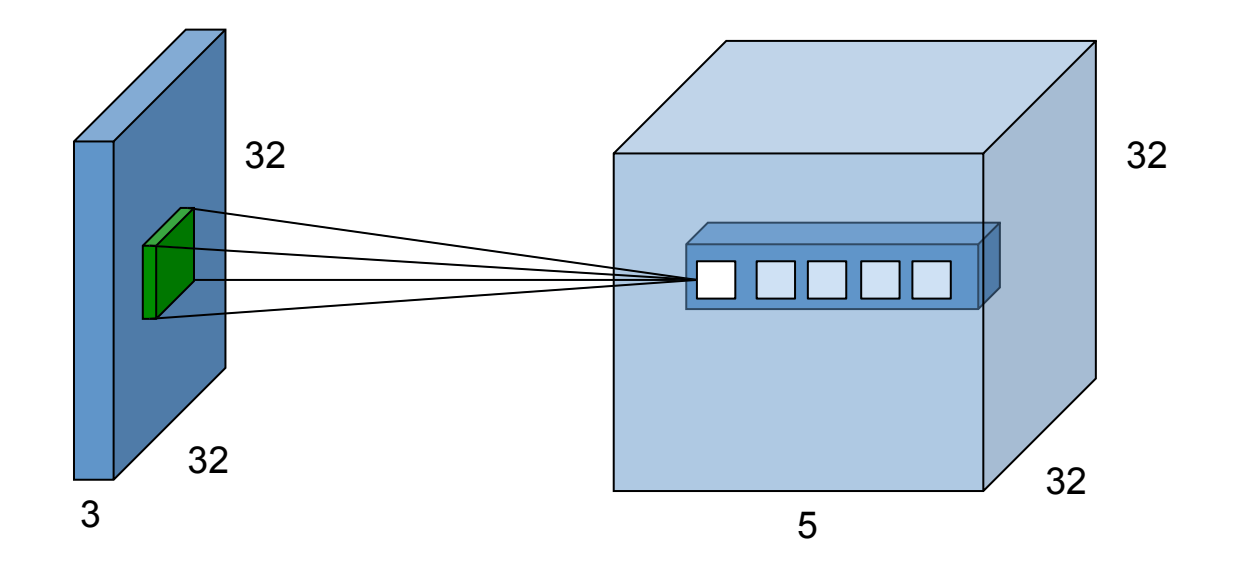

Each 5x5x3 filter slides over every pixel in the input volume

5 filters is used (output volume has depth 5)

Each filter produces 32x32 values

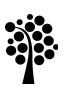

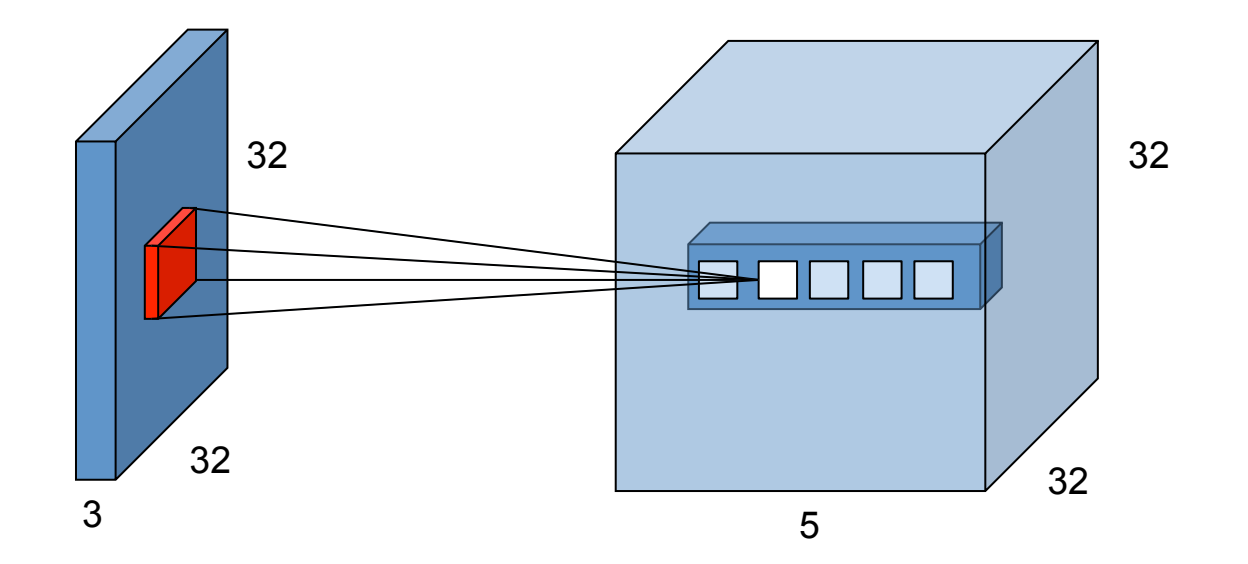

Second filter slides over the input volume

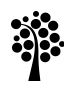

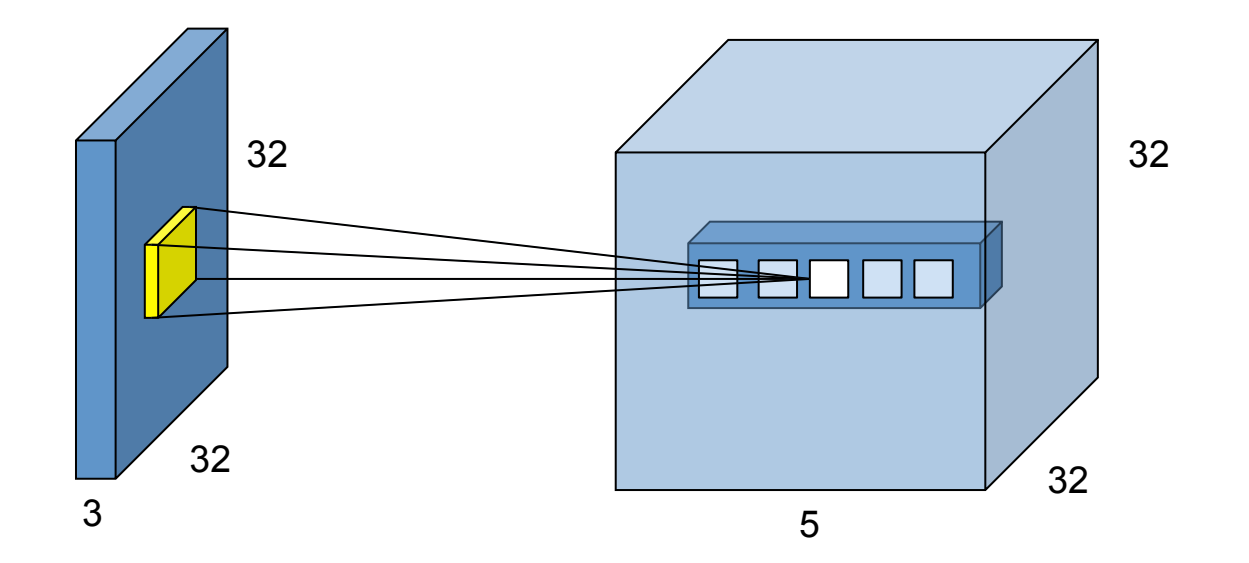

Third filter slides over the input volume

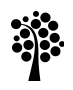

## Hyperparameters

- The Conv layer has three hyperparameters: depth, stride and zero-padding
- Depth:
	- The depth of the output volume corresponds to the number of filters we have
- Stride:
	- Stride means how we slide each filter over the input volume
	- In stride 1, the filter is moved one pixel at a time (covering all pixels in the input volume)
	- In stride 2, we jump 2 pixels (covering half of the pixels in the input volume)

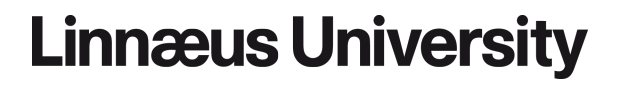

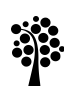

## **Hyperparameters**

- **Zero-padding:** 
	- Along the borders of the input volume, some pixels in the volume will be outside the input volume
	- When zero-padding is used, we pad the input volume with zeros around the border to avoid the out-of-bounds issue
	- The parameter determines the size of the zero-padding
	- The size shall be half the filter size for the filters to cover all pixels in the input volume

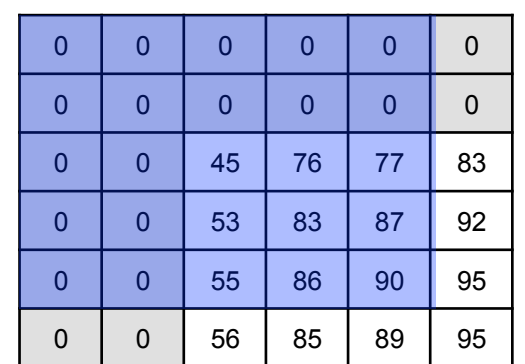

A 5x5 filter slides over a volume with zero-padding 2

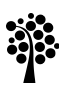

### Output volume

- The size of the output volume is determined by:
	- The input volume size, W
	- The receptive field size, F
	- The stride, S
	- The zero-padding, P
- The size (number of units) of the output volume will then be:

$$
size=\frac{W-F+2P}{S}+1
$$

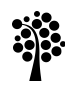

## Output volume

- Example:
	- Input volume is 32x32
	- Filters are 5x5
	- Stride is 1 and padding 0
	- Output volume is then 28x28 pixels (and depth depends on the number of filters we use)

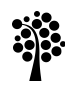

## Convolution

- Each depth slice uses the same weights (the weights of the filter) regardless of position in the input volume
- The forward pass can then be computed as a *convolution* of the unit's weights with the input volume
- That's why the layer is called a Conv layer

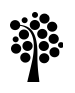

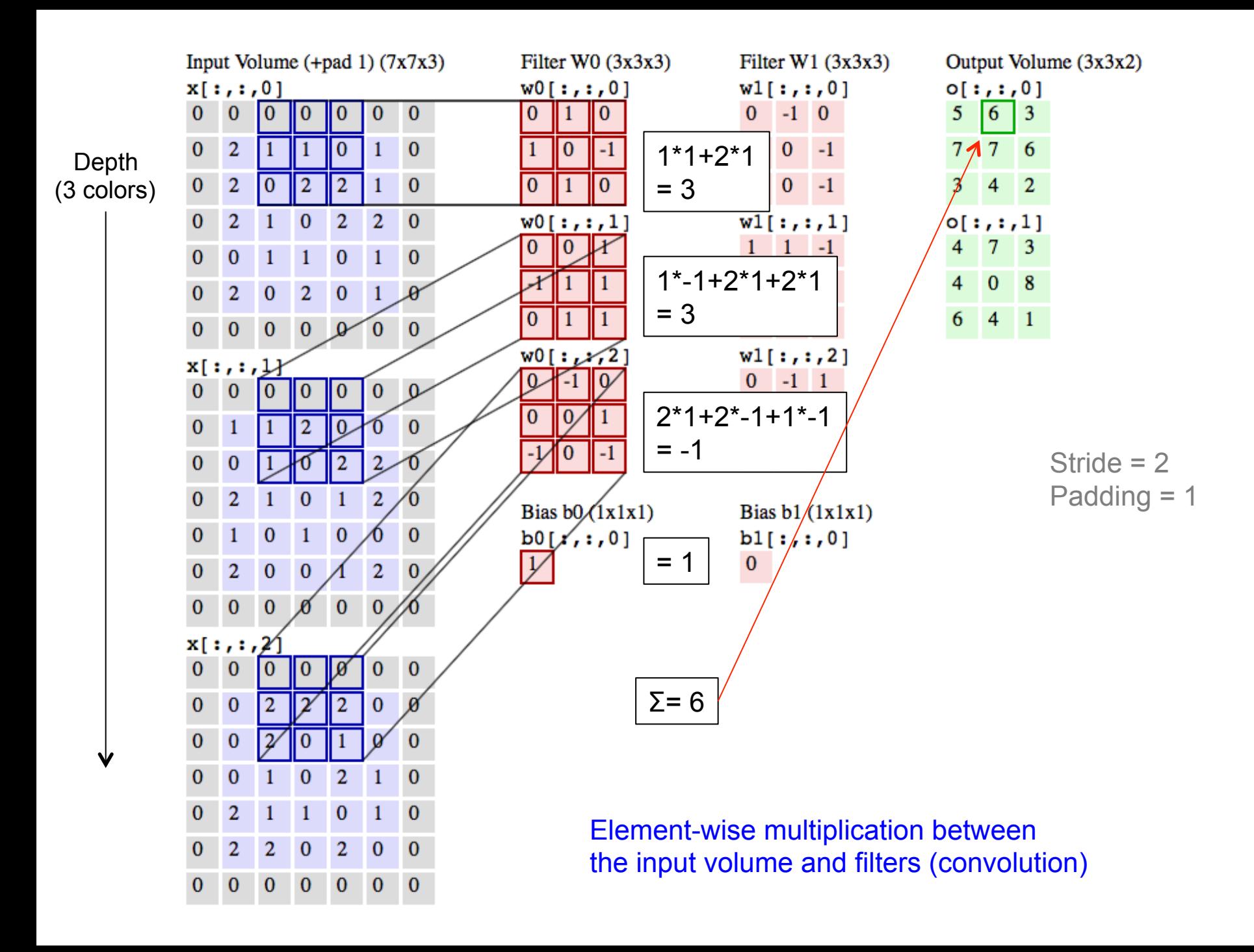

## Filter examples

- Examples of filters learned by Krizhevsky et al. in the ImageNet challenge
- Each filter is 11x11 pixels and 3 color channels
- A total of 96 filters is used

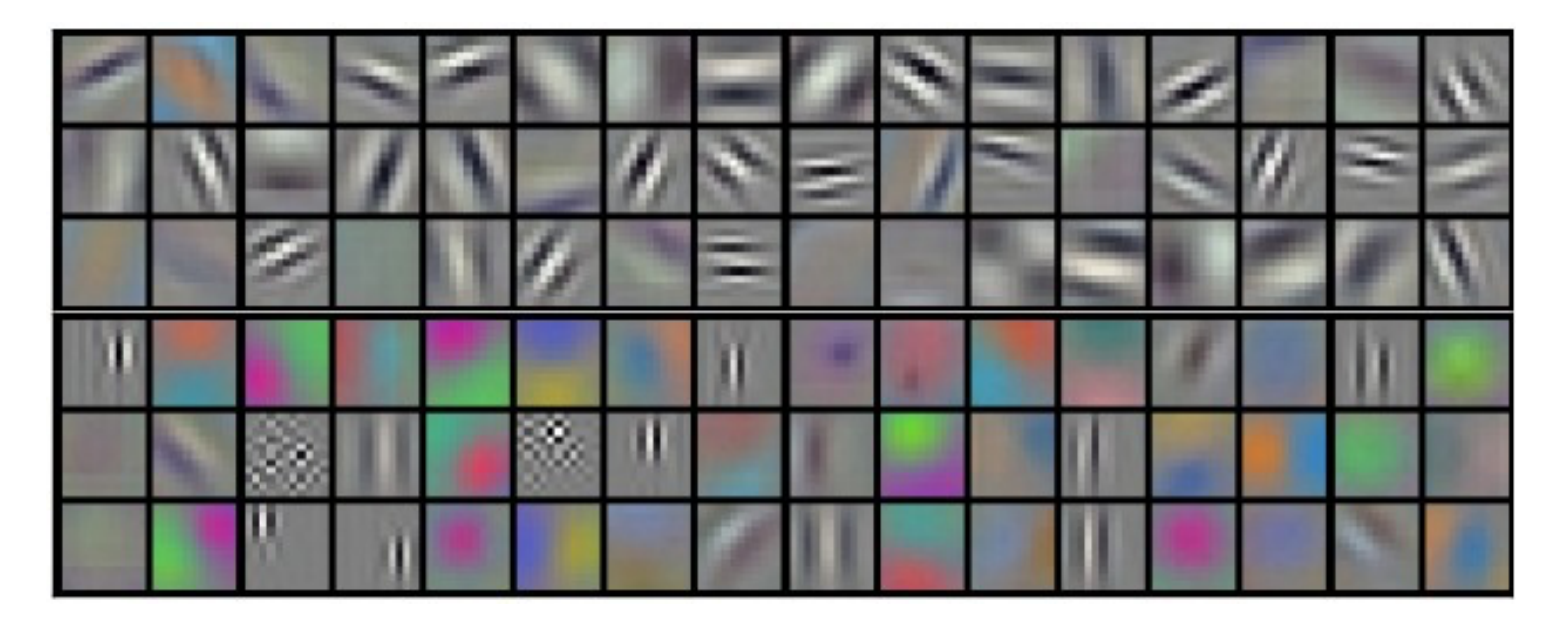

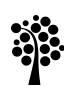

- Pooling layers are inserted between Conv layers
- The purpose is to reduce the size of the volumes, which reduces the number of weights needed and also controls overfitting
- The pooling layer acts independently on every depth slice of the input volume
- The width and height of each slice is reduced using the max operation

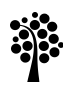

- The most common type of pooling layer is to use 2x2 filters with a stride of 2
- This cuts the width and height in half, and reduces activations with 75%
- The max operation takes the max value of  $2x^2 = 4$ pixels

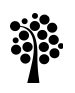

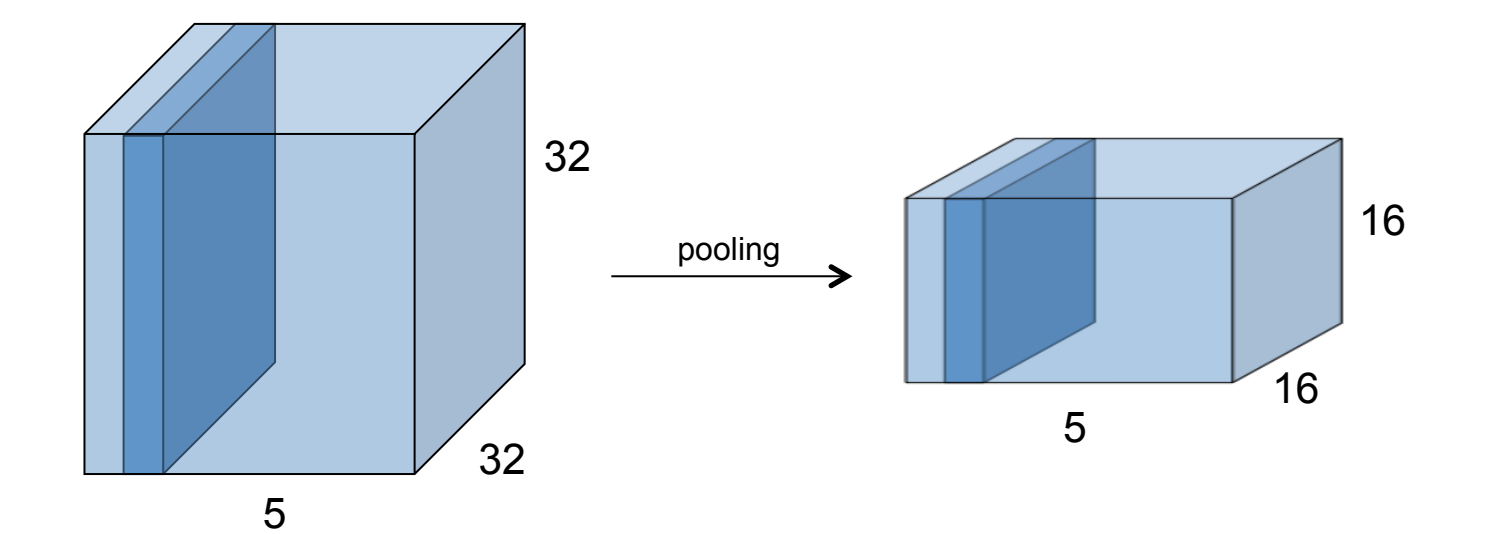

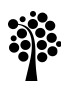

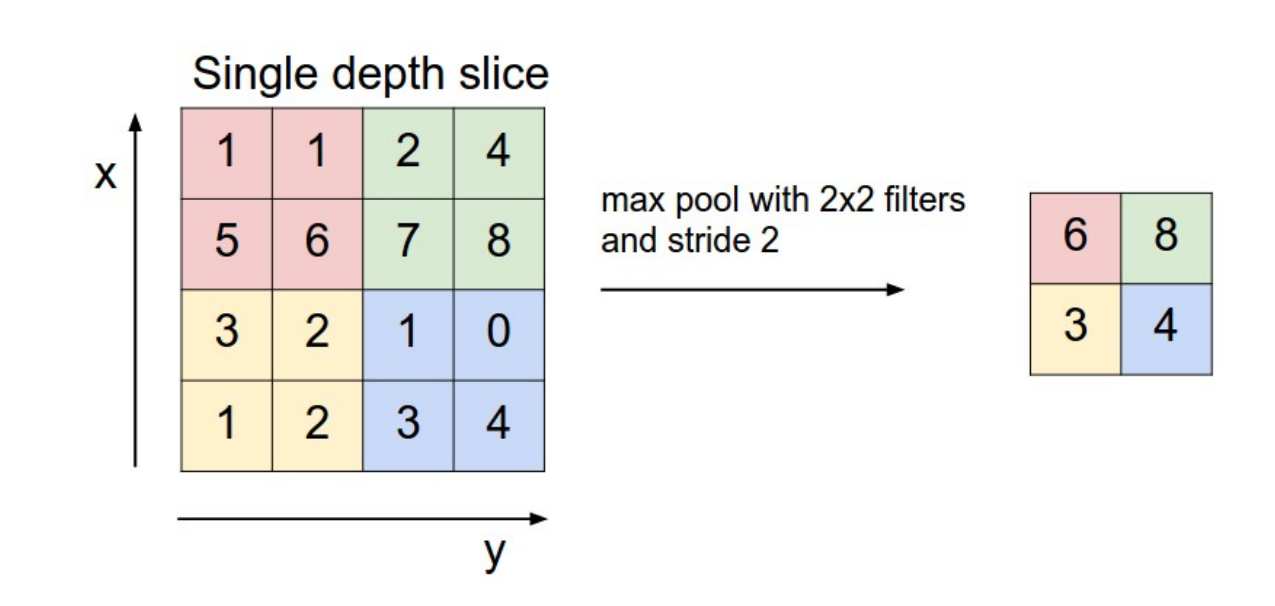

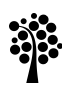

## Fully-connected Layer

- A fully-connected layer works as the hidden layers in a regular NN
- The activation is a matrix multiplication followed by a bias offset

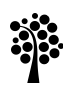

## ReLU Layer

- We usually also write ReLU non-linearity as a layer
- It takes each value in the input volume, and calculates ReLU activation of that value:

 $f(x) = max(0, x)$ 

• No matrix operations are done in the ReLU layer

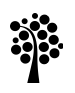

### **ConvNet Architectures**

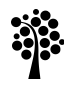

## ConvNet Architectures

- A ConvNet is made up of:
	- Conv layers (CONV)
	- Pooling layers (POOL)
	- Fully-connected layers (FC)
	- ReLU non-linearity (RELU)
- The most common ConvNet architecture is:
	- Stacking a few CONV-RELU layers
	- Follow them with POOL layers
	- When the volume is of small enough size, transition to FC layers
	- The last layer is an output layer outputting a score for each category

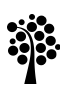

### Example Architecture

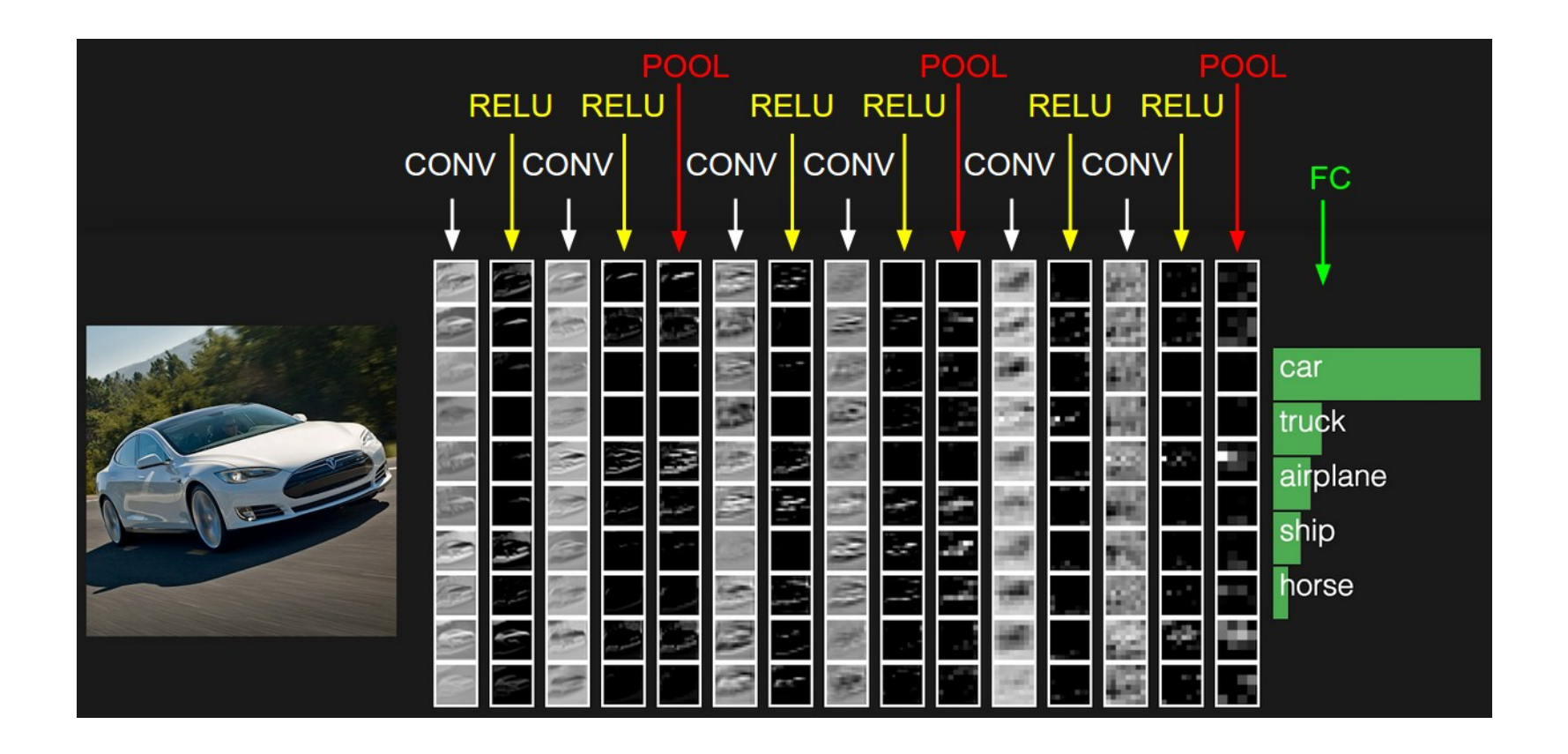

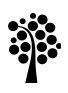

## ImageNet challenge

- The ImageNet challenge is an annual contest for image classification and localization tasks
- The training dataset consists of 1.2 million images and 1000 possible categories
- The validation set for the challenge is a random subset of 50000 images
- Images can differ in size, but in average the resolution is 482x415 pixels
- ImageNet is the benchmark for image classification systems

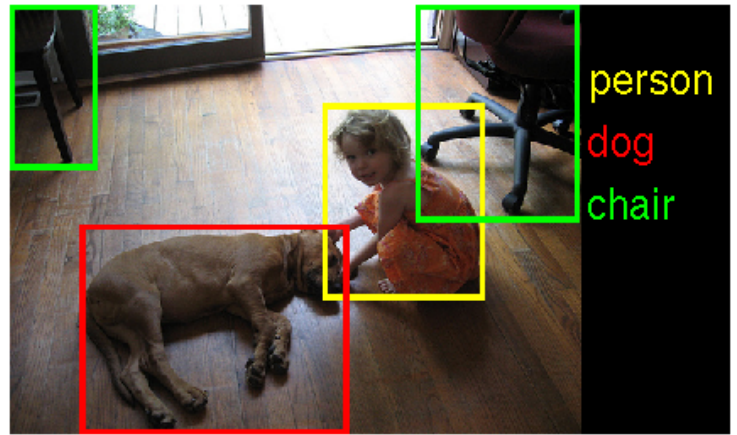

### Standard Architectures

- There are several standardized architectures that have a name
- Some of them are:
	- LeNet: the first successful ConvNet developed int he 1990's
	- AlexNet: won the ImageNet challenge in 2012 by a wide margin
	- ZF Net: improvement of AlexNet that won the ImageNet challenge 2013
	- GoogLeNet: 2014 years winner
	- VGGNet: ended at second place in 2014 years ImageNet challenge
- Let's take a closer look at the VGGNet architecture:

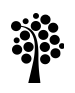

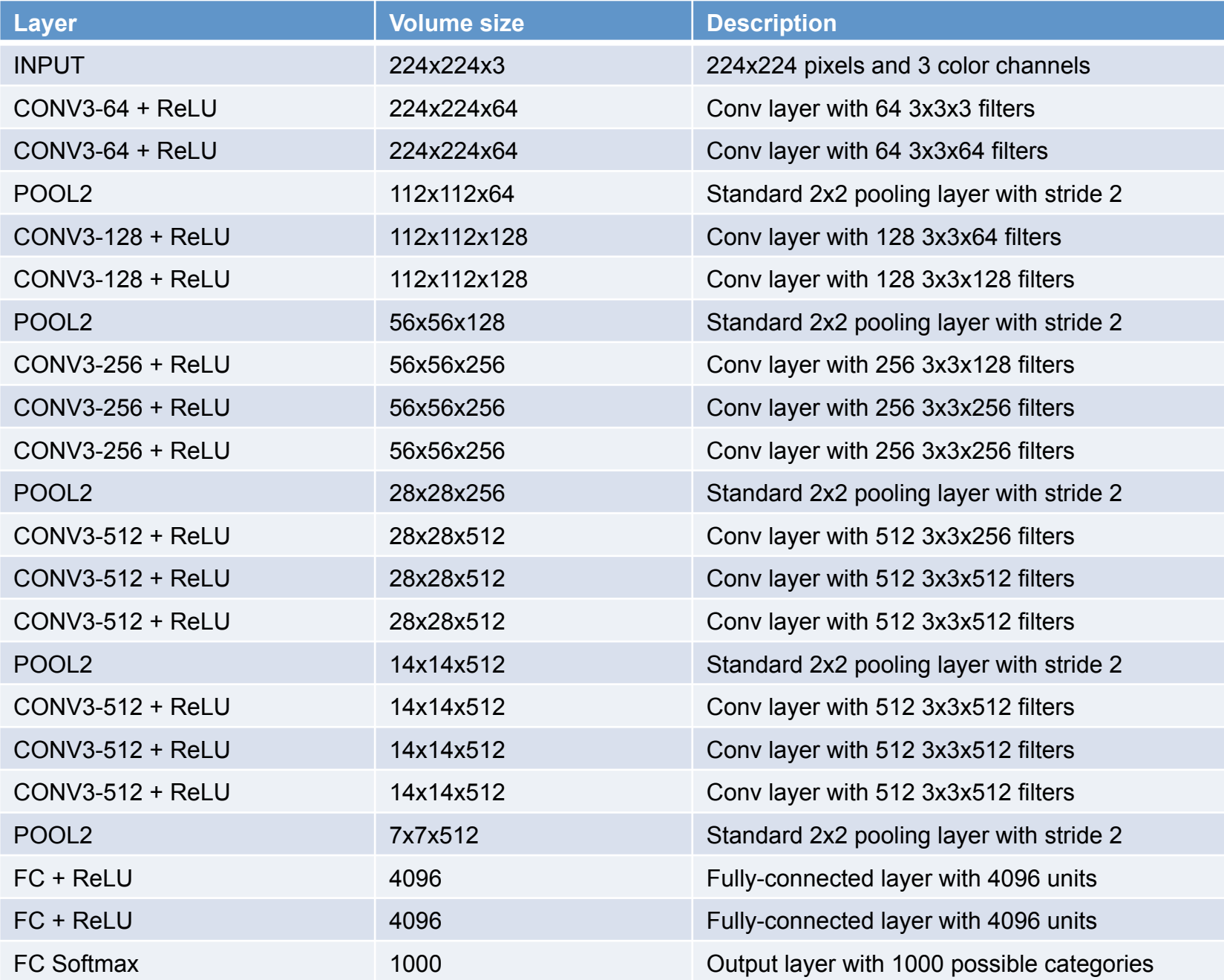

### VGGNet

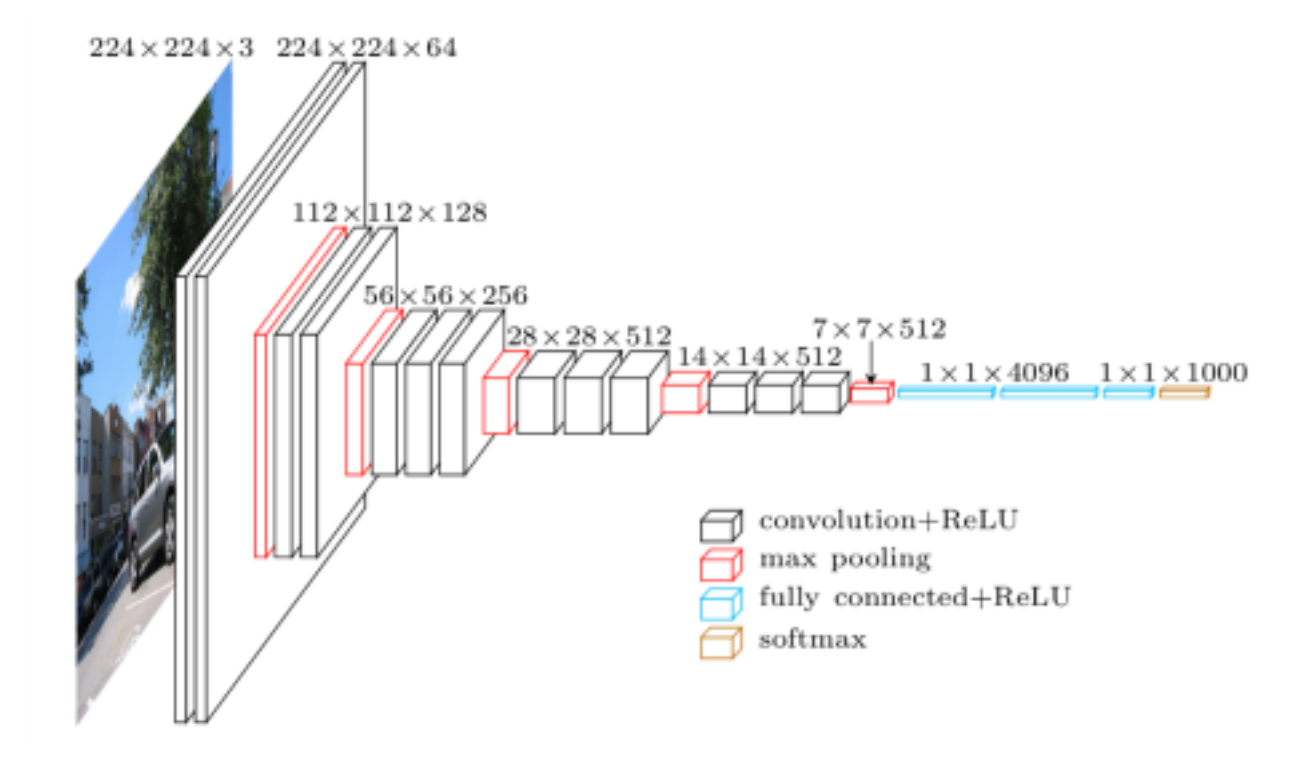

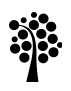

## VGGNet

- In total VGGNet needs around 93 MB of memory per image for the forward pass, and around twice that for the backward pass
- In total the architecture has 138M parameters (weights and biases)
- We need to use GPUs to efficiently train the architecture
- Memory can however be an issue on many GPUs and we might need to use more memory-efficient architectures

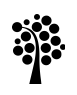

## Performance

- ConvNets have high memory and computational requirements
- The most important hardware is a GPU that is supported by the ConvNet library we use
- TensorFlow supports many Nvidia graphics cards, but rarely (if any) cards from other brands

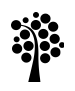

### **Example: MNIST**

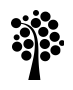

### MNIST dataset

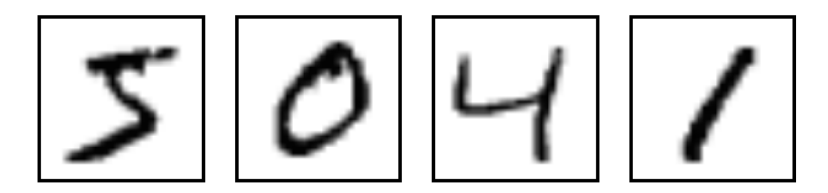

- Each image is 28x28 pixels and 1 color channel (gray-scale)
- Training set of 60000 images
- Test set of 10000 images
- 10 categories

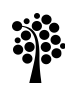

### ConvNet for MNIST

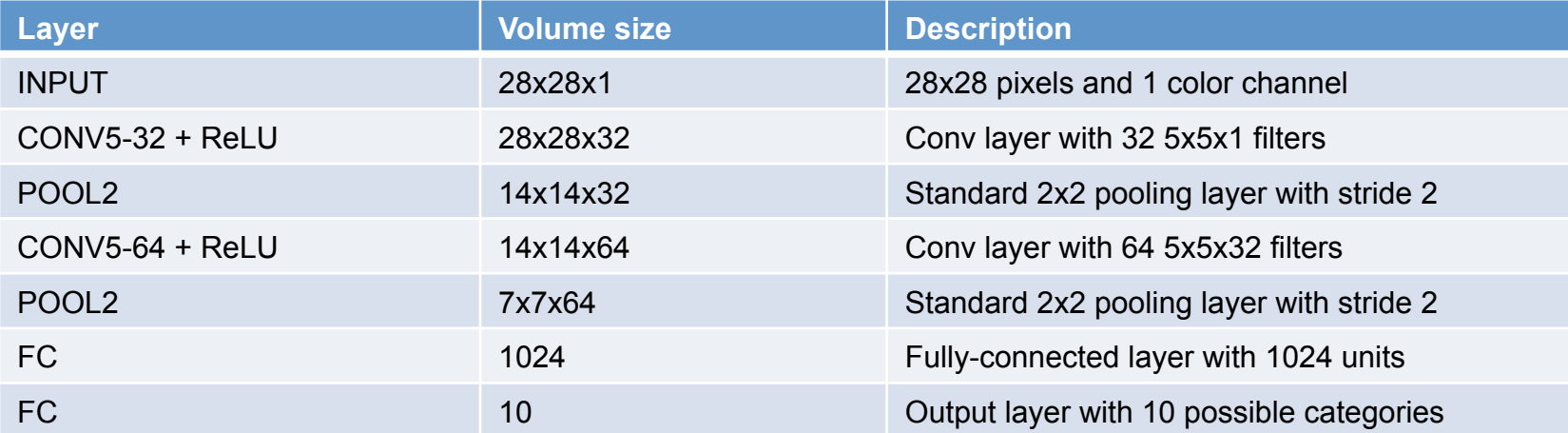

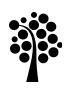

## ConvNet in TensorFlow

- The script for creating and running the ConvNet on the MNIST dataset in TensorFlow is available here:
	- https://www.tensorflow.org/get\_started/mnist/pros
- Training iterates 20000 times
- Each iteration trains on a batch of 50 images

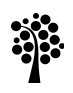

## Results

- Training and evaluation took around 57 minutes on my Macbook Pro laptop
- The accuracy on the test set was 99.22%
- Compare this to a linear Softmax classifier
- Training and evaluation now took around 2 seconds and accuracy was 91.6%
- Using ConvNets on more complex image datasets requires expensive server hardware

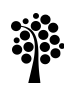

## Keras

- Keras is a high-level API running on top of DNN libraries, for example TensorFlow
	- https://keras.io/
- Keras is especially useful since it contains pre-trained ImageNet models, for example VGG16 and VGG19
- Training such models is extremely time consuming, so getting access to a pre-trained model can be very useful

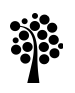

### Keras

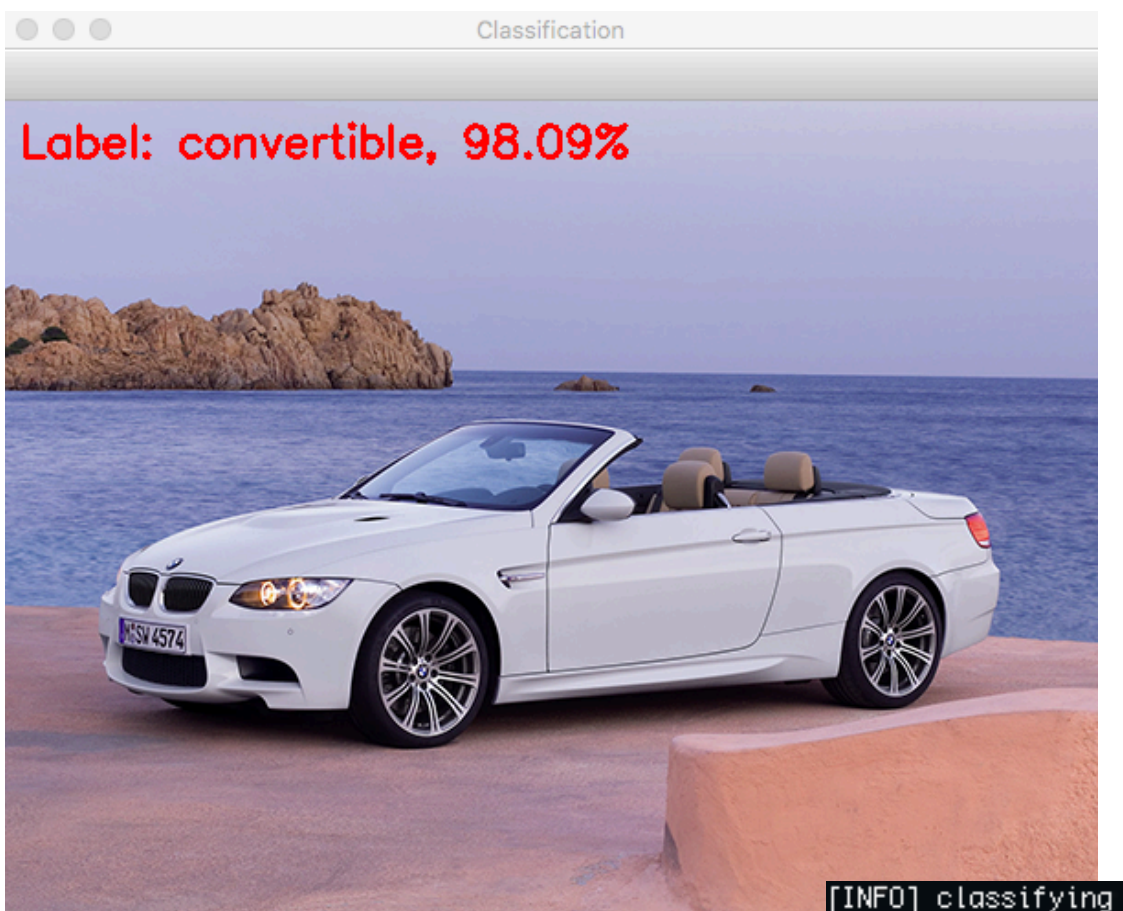

 $(x=452, y=33)$  ~ R:188 G:189 B:219

#### **Linnæus University**

[INFO] classifying image with 'vgg16'... 1. convertible: 98.09% 2. sports\_car: 0.63% 3. car\_wheel: 0.43% 4. amphibian: 0.19% beach\_wagon: 0.18%

### Google Vision API

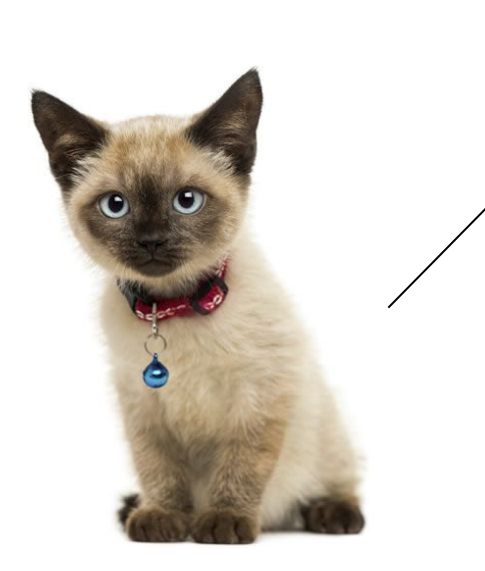

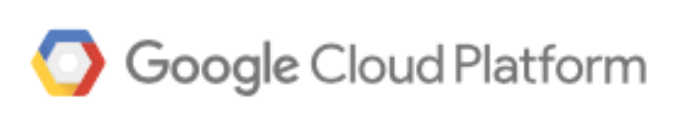

https://cloud.google.com/vision/

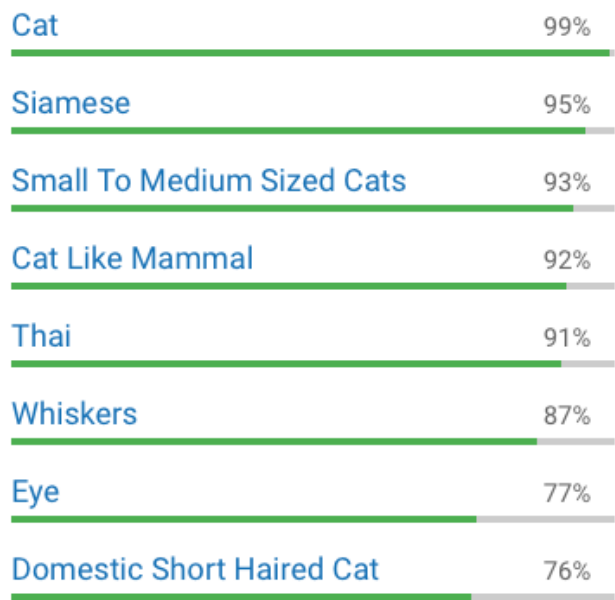

### Google Vision API

Google Cloud Platform

https://cloud.google.com/vision/

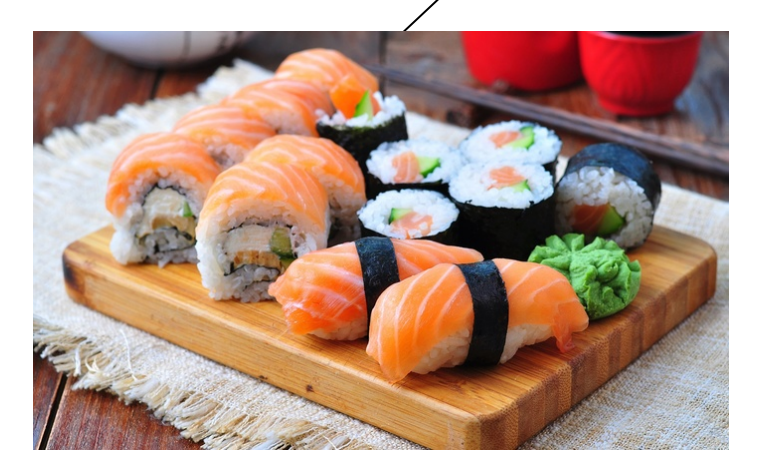

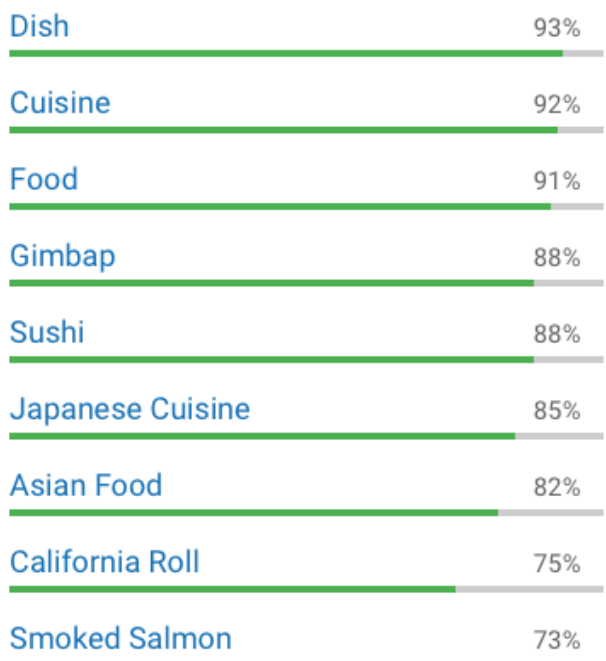

## Google Vision API

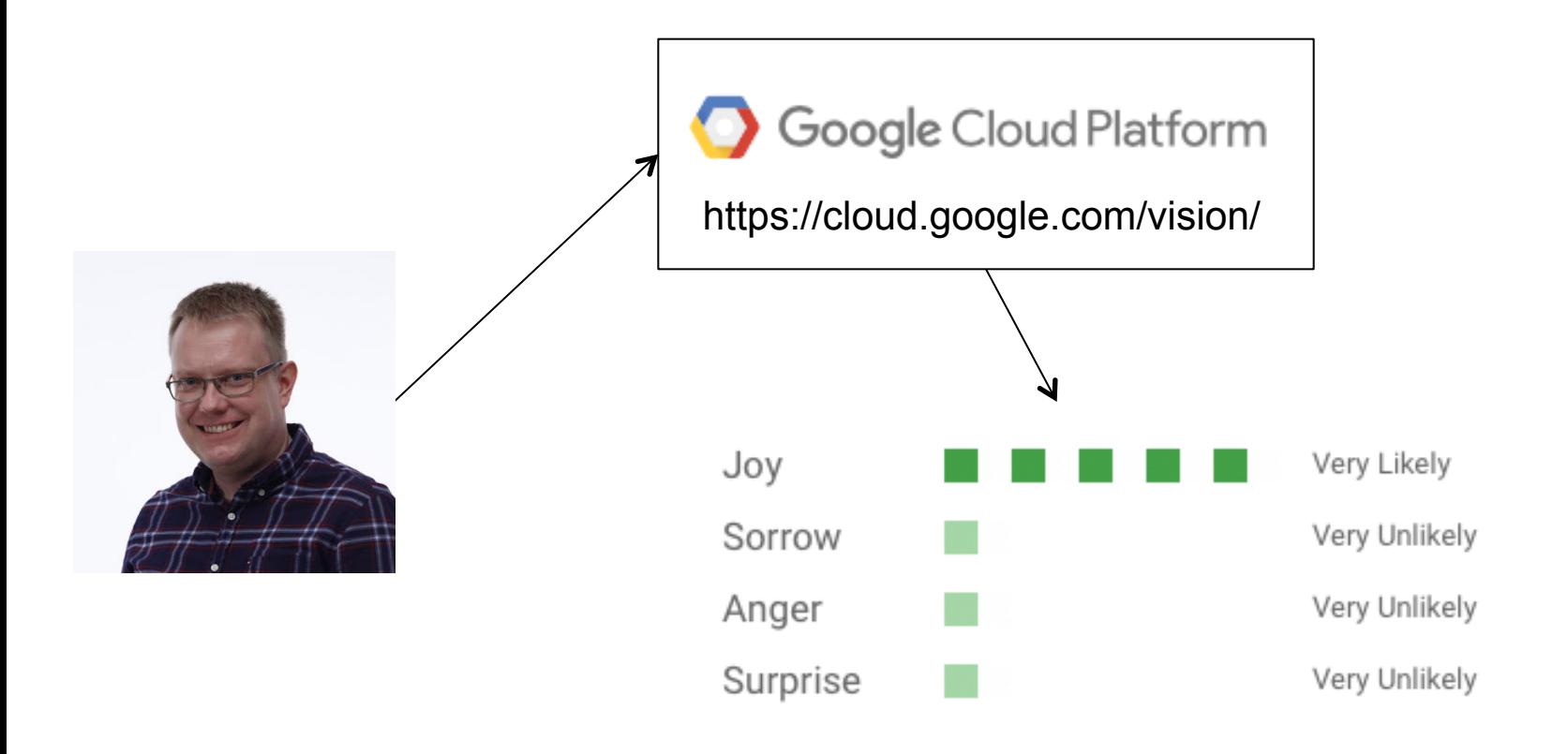

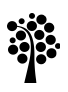

# Deep Learning

#### **Dr. Johan Hagelbäck**

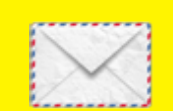

johan.hagelback@lnu.se

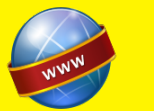

http://aiguy.org

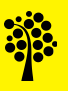